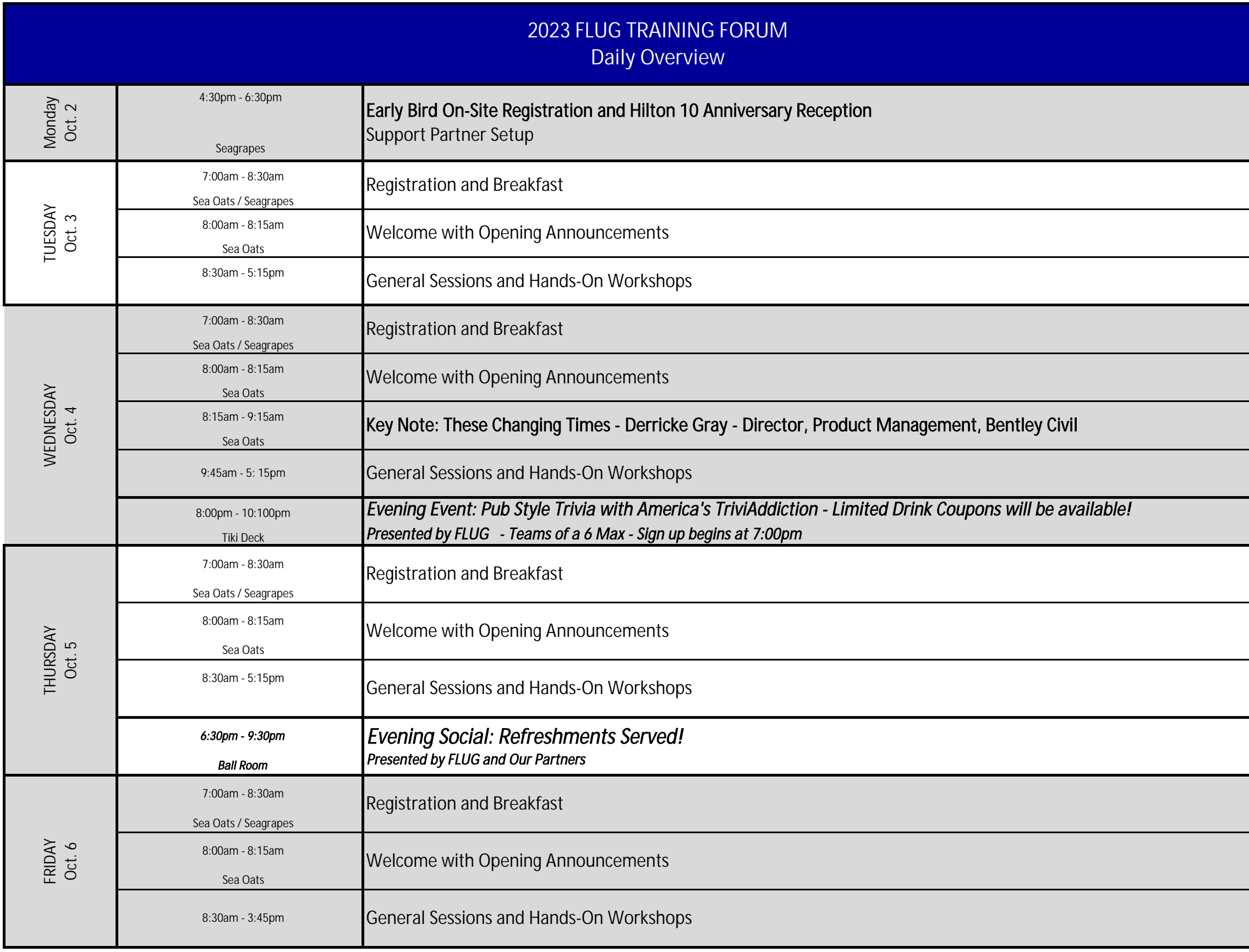

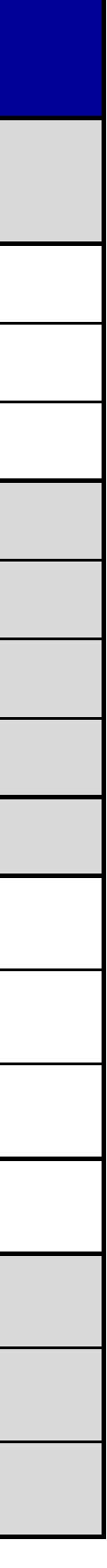

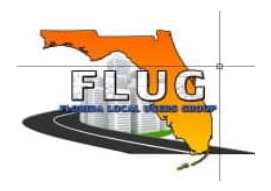

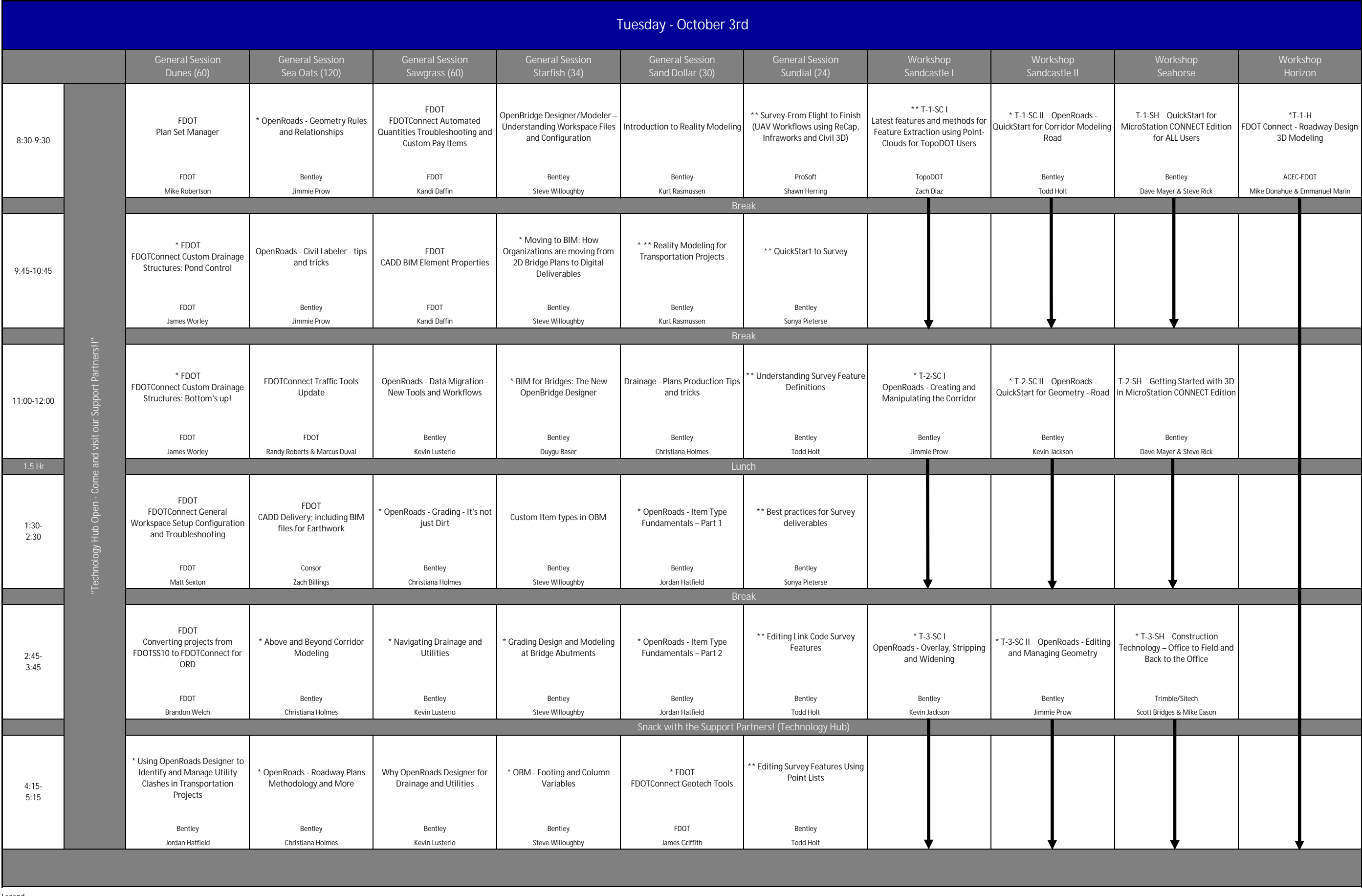

Legend

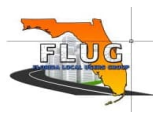

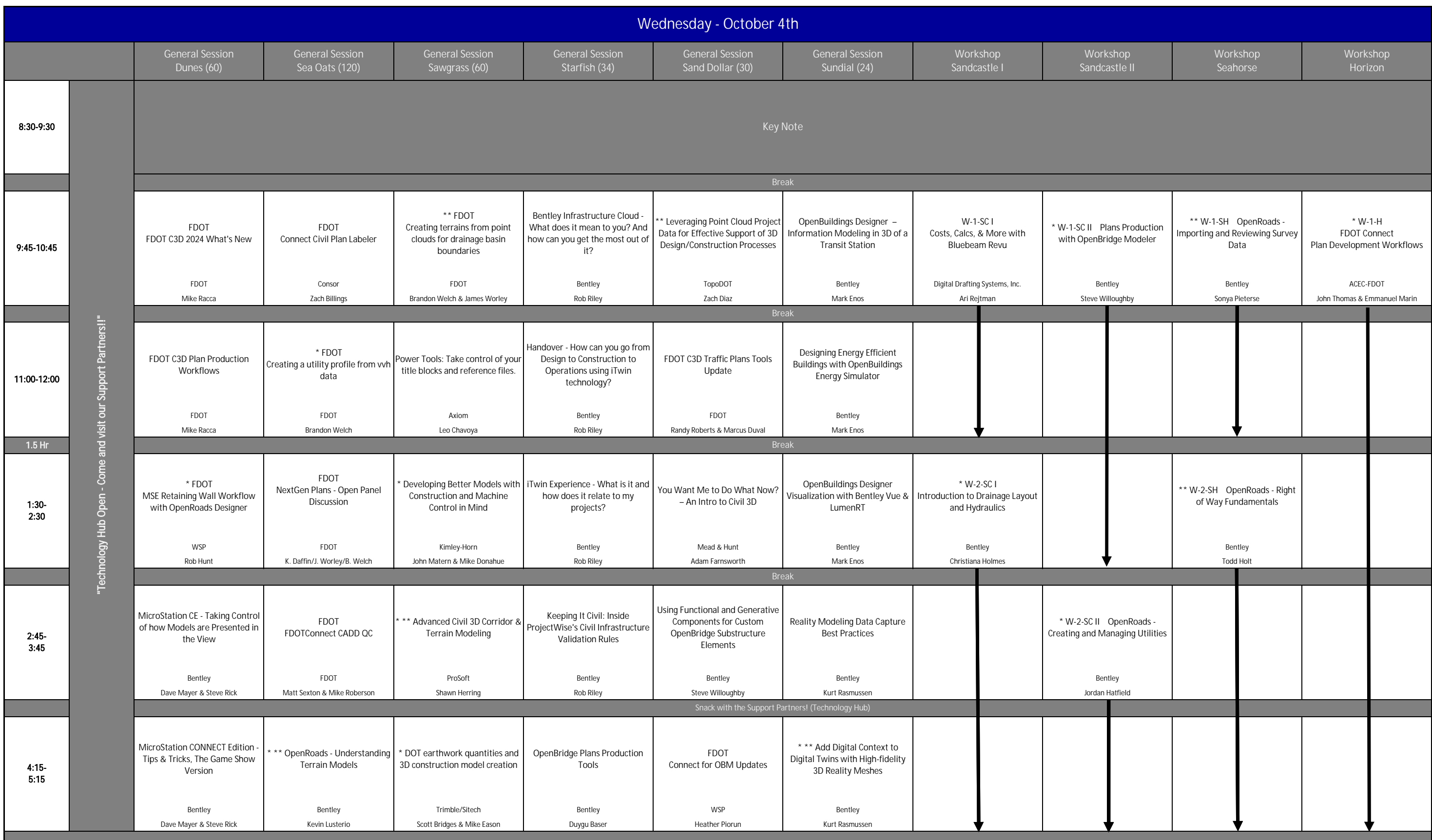

Legend

\* denotes PDH credits \*\* denotes PSM CE Credits 2023 FLUG AGENDA

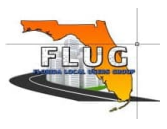

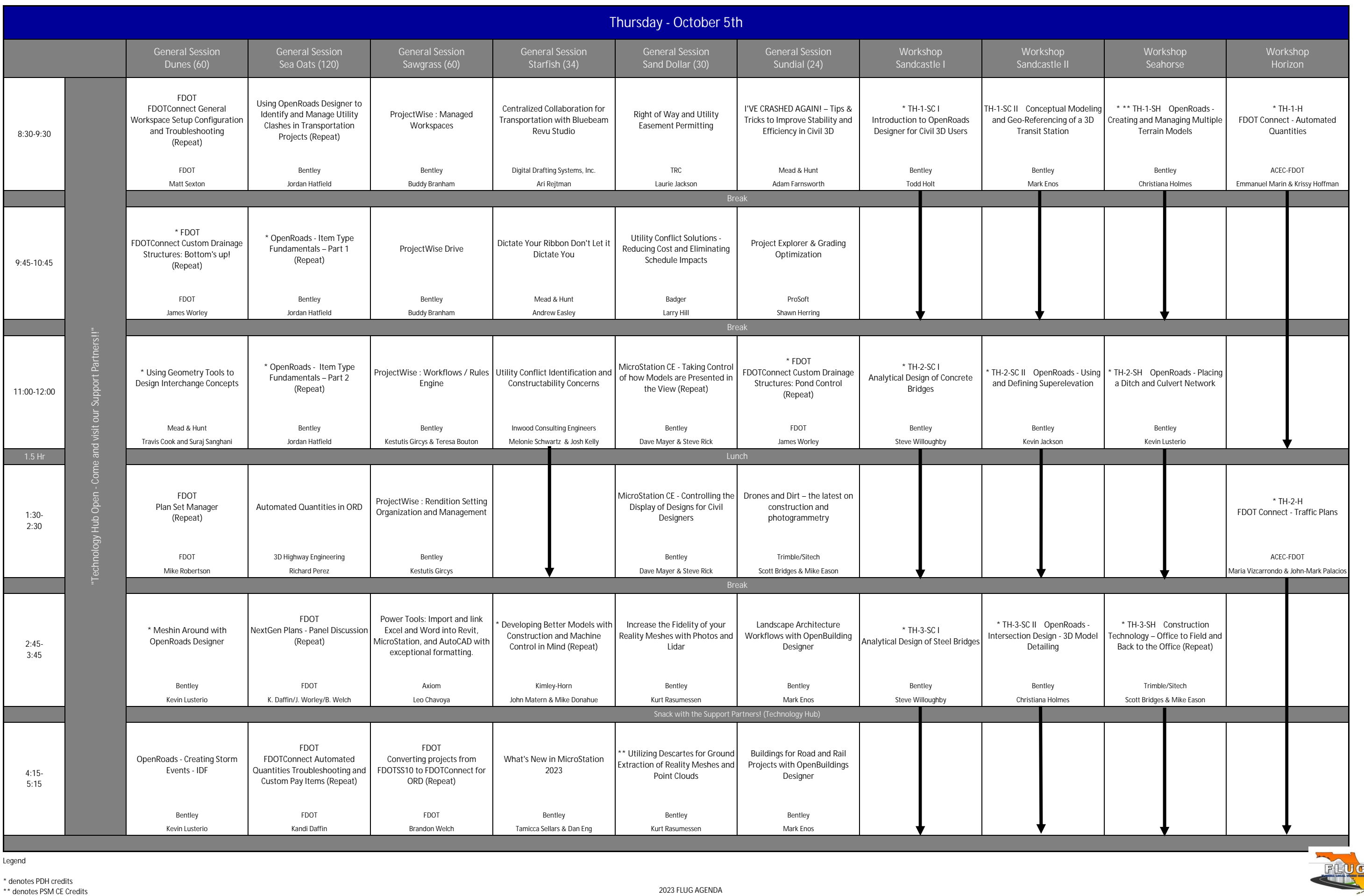

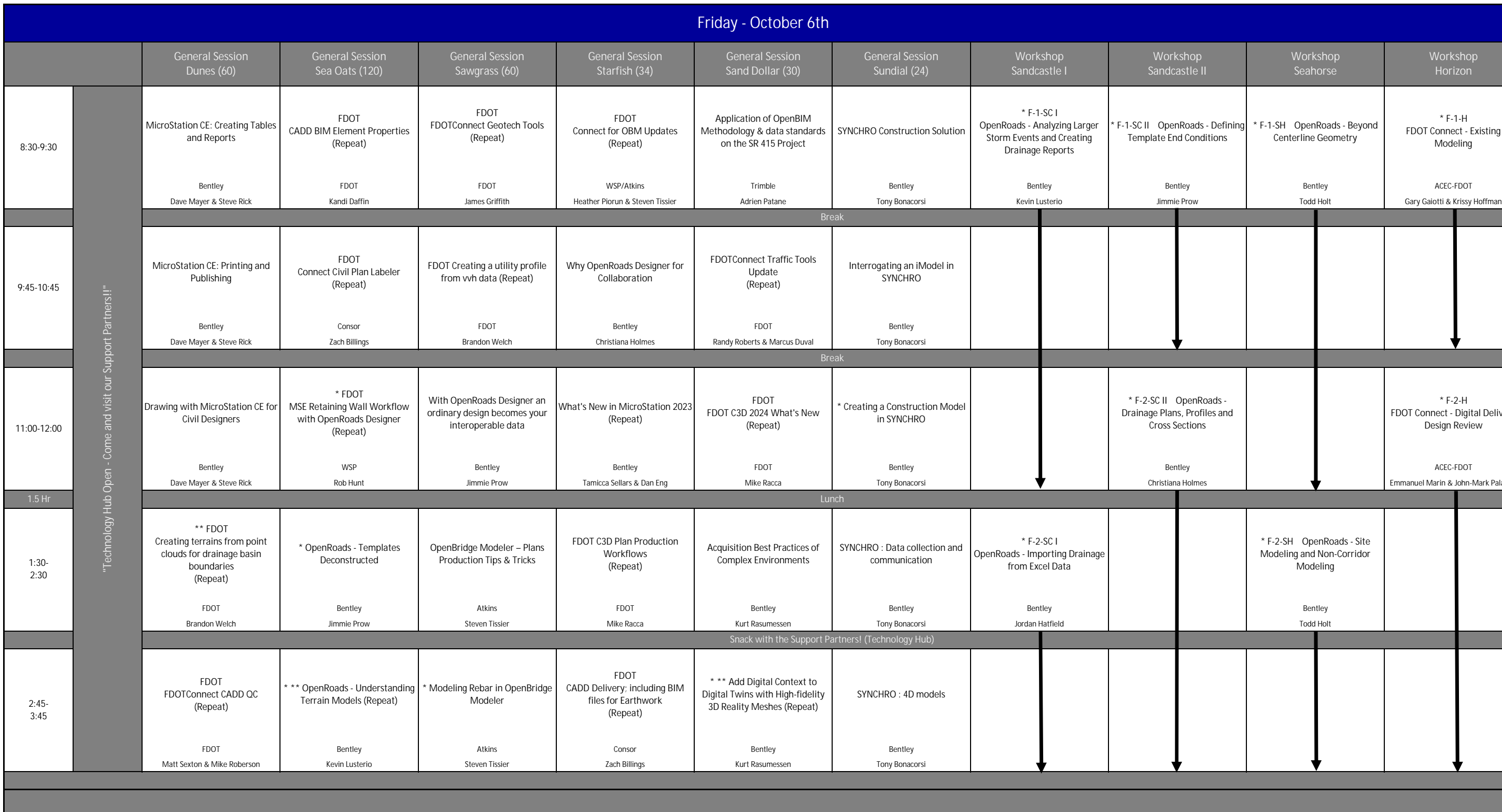

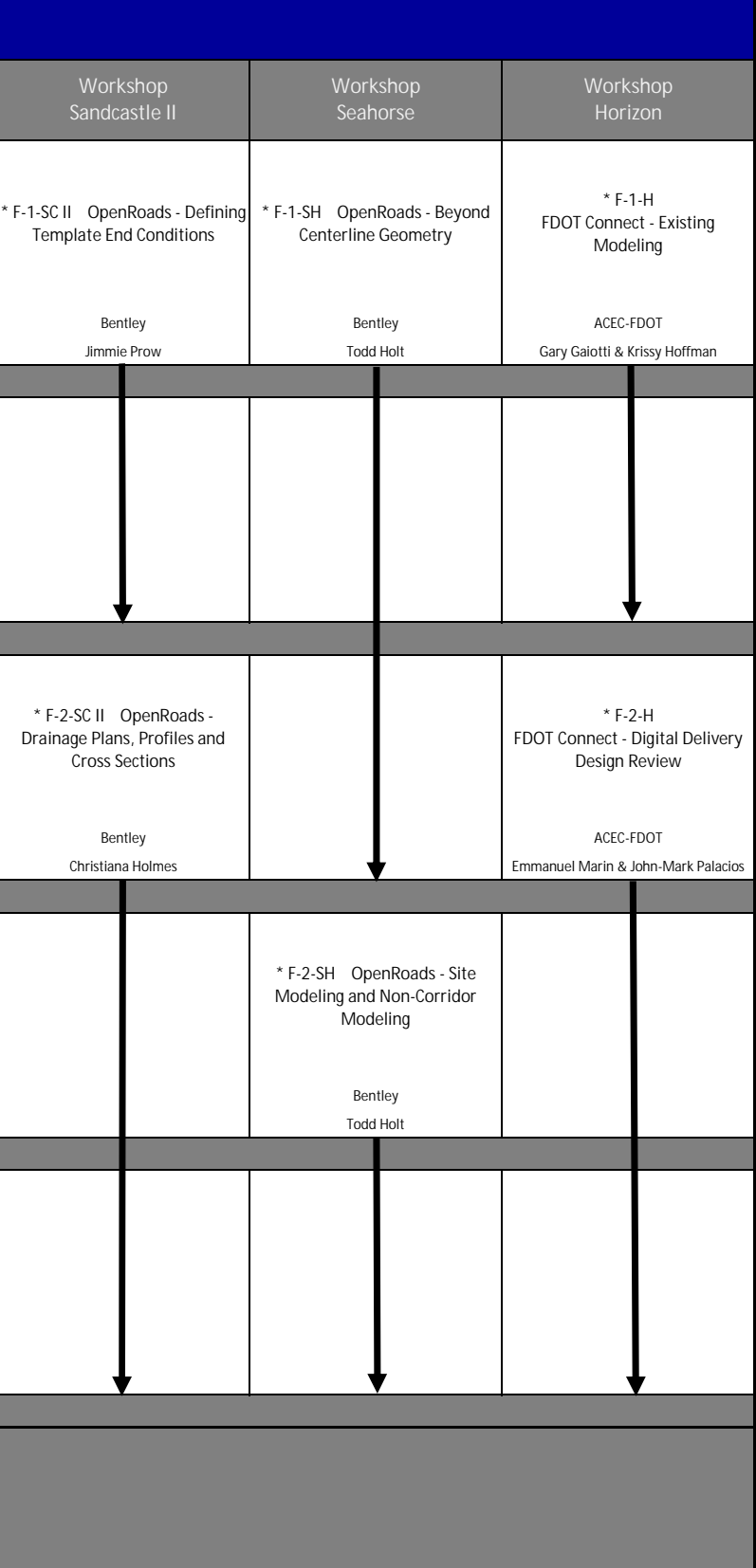

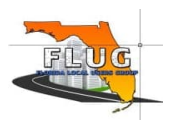

## TUESDAY OCTOBER 3rd SESSIONS

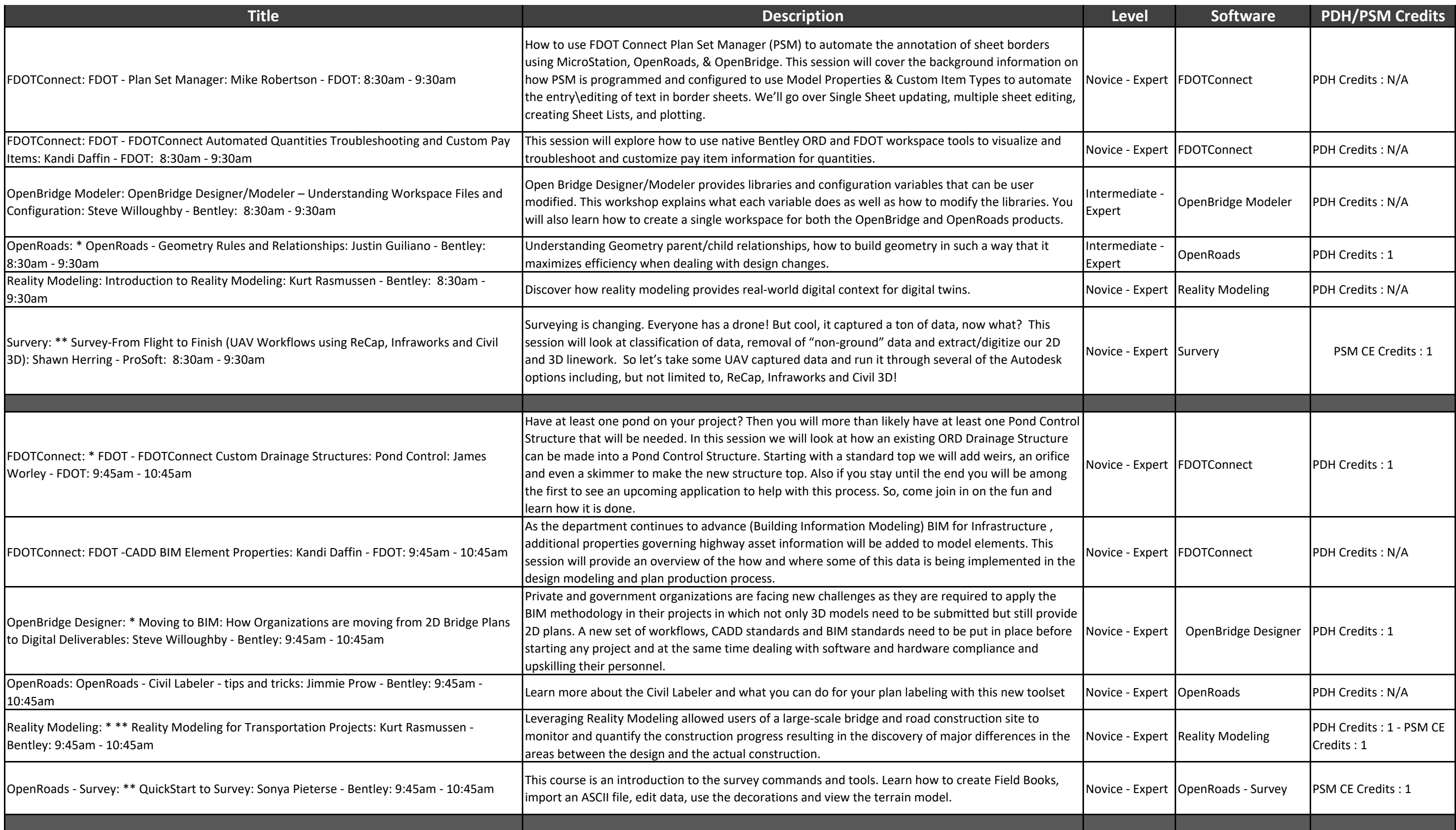

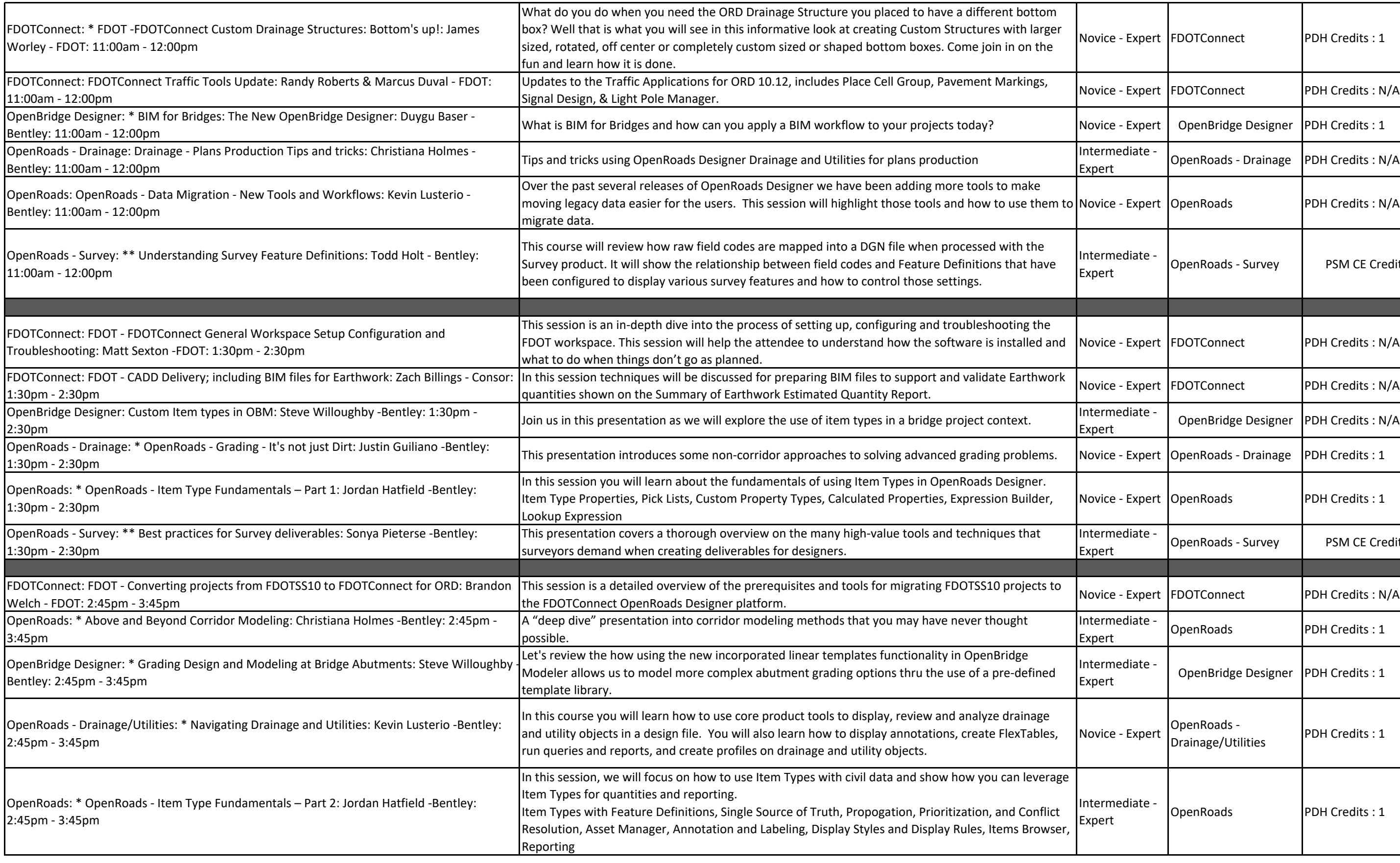

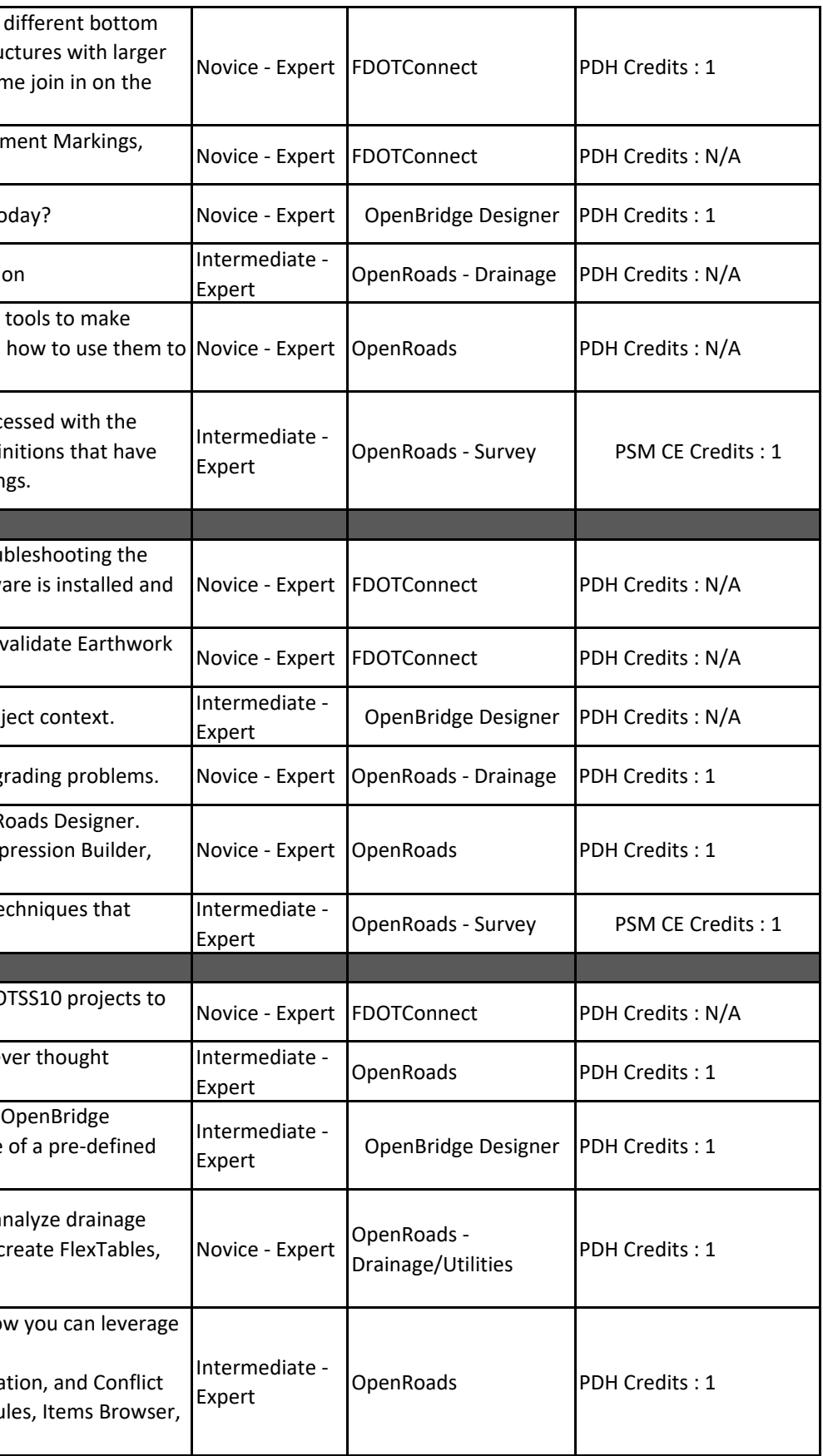

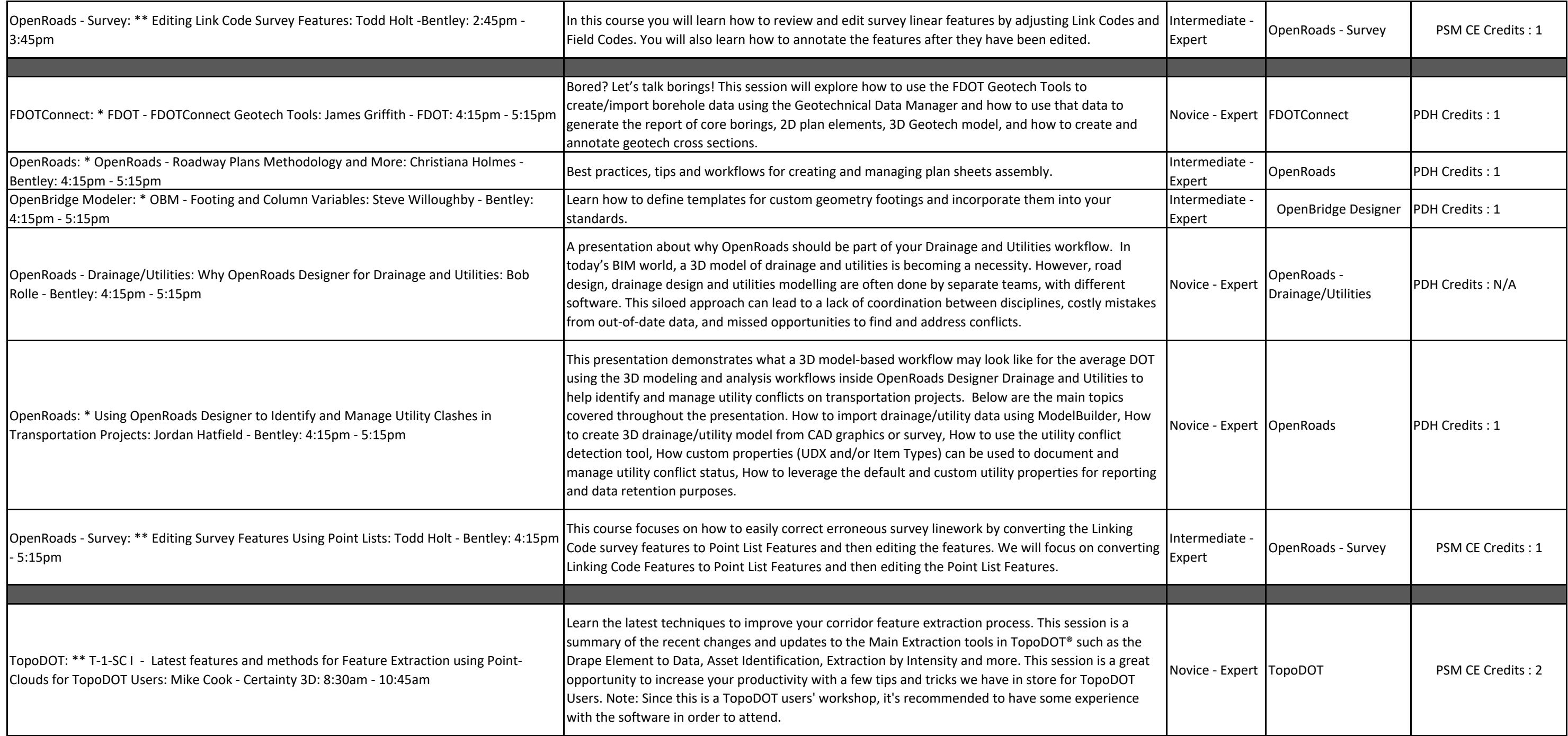

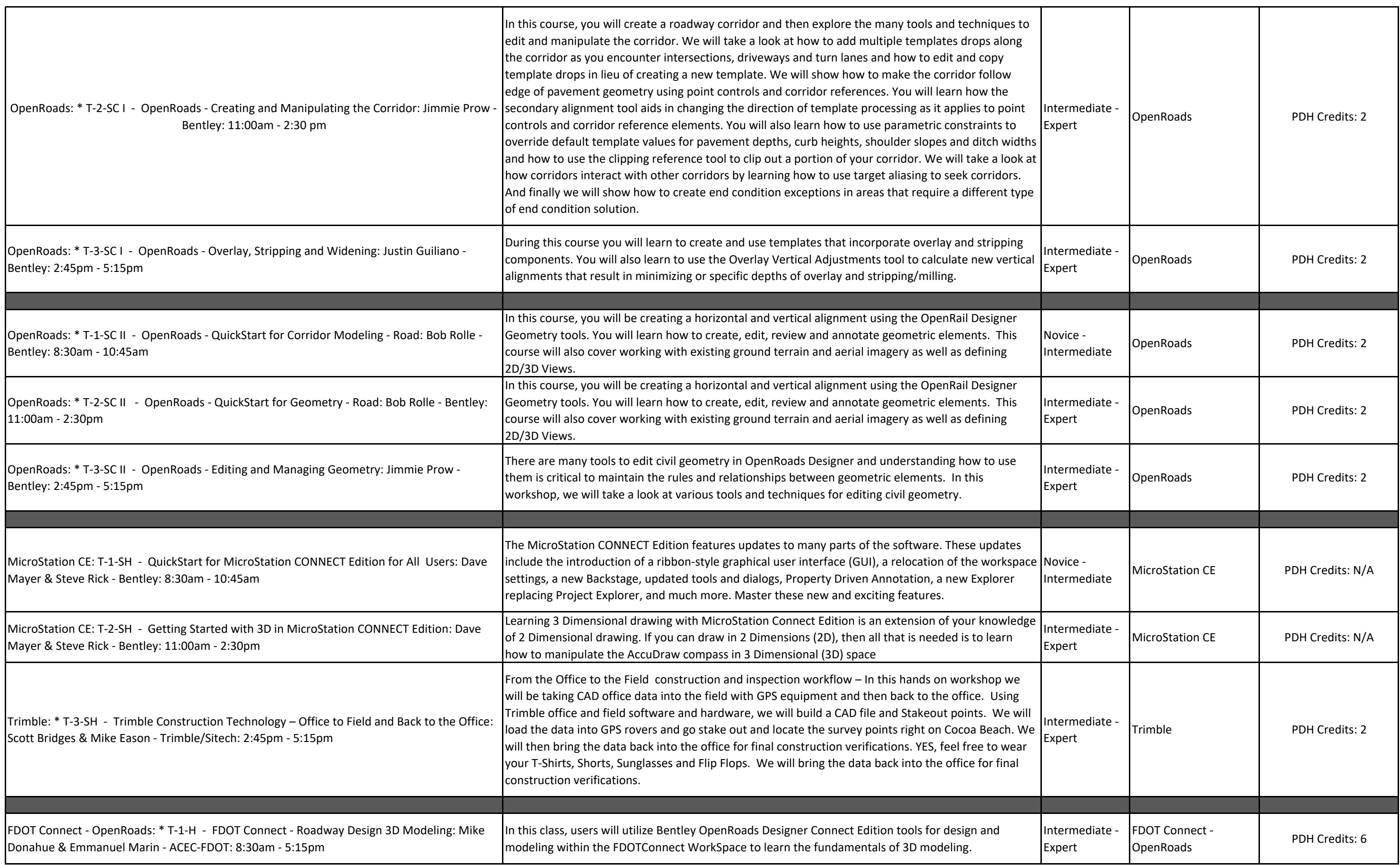

## **WEDNESDAY OCTOBER 4th SESSIONS**

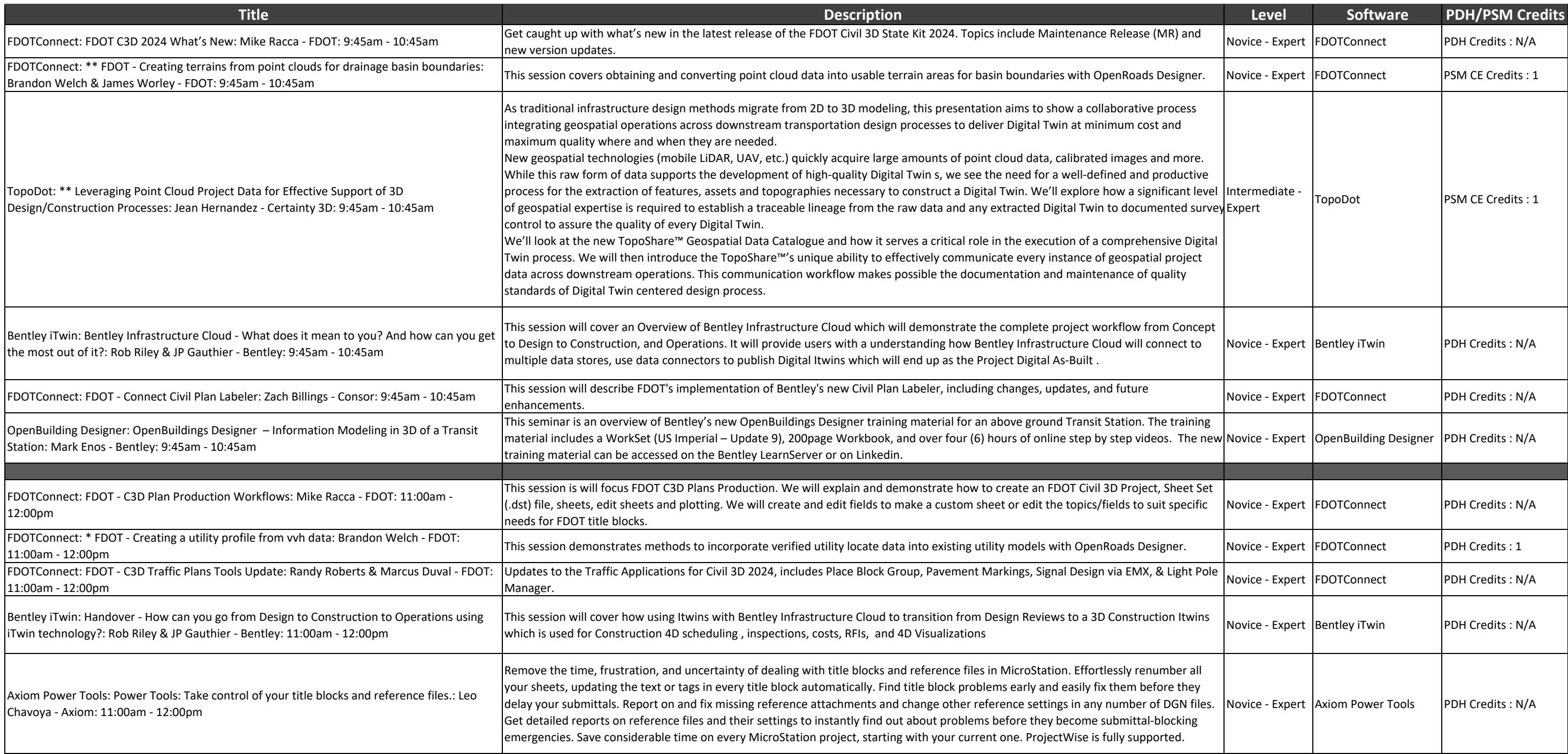

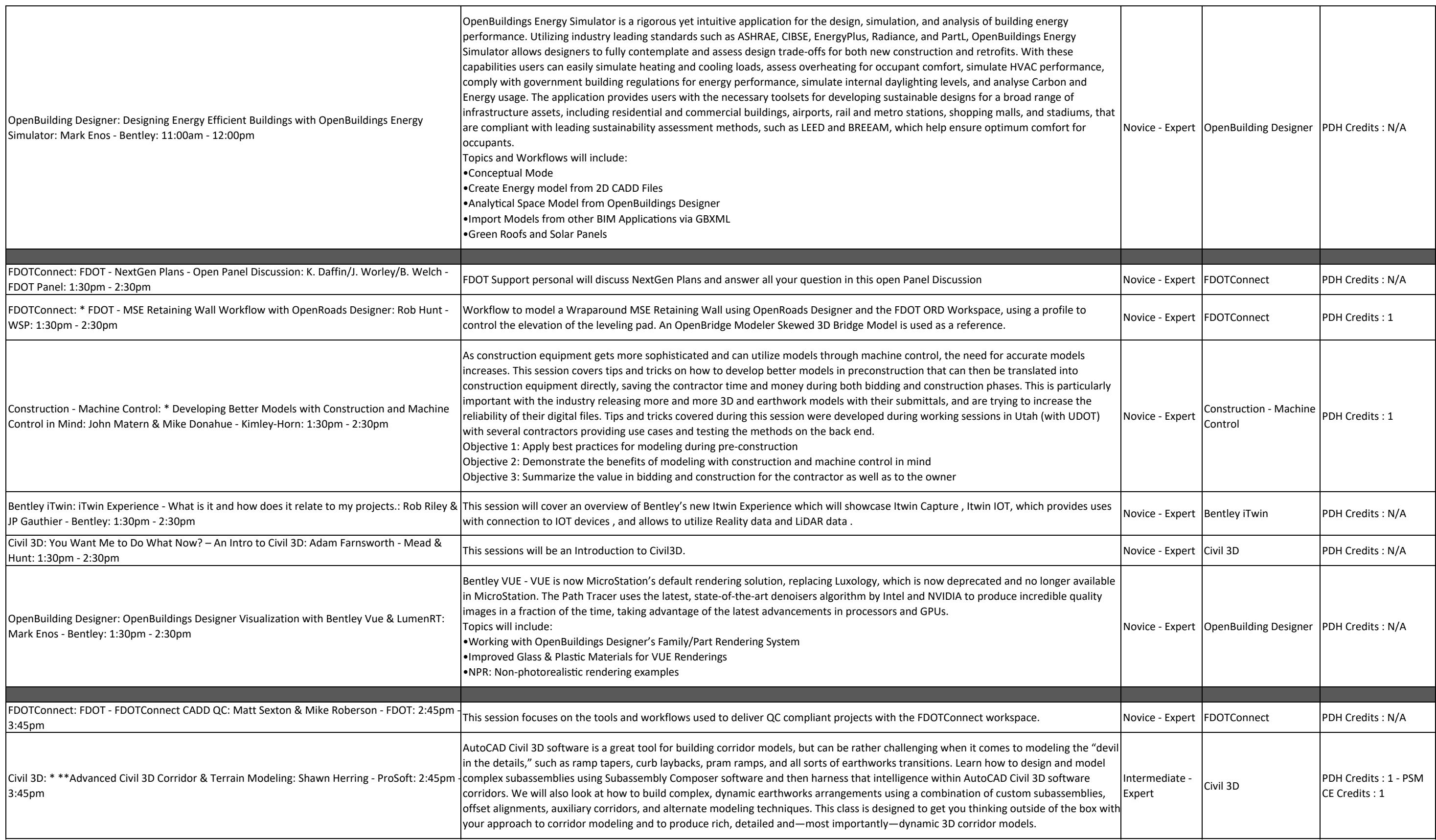

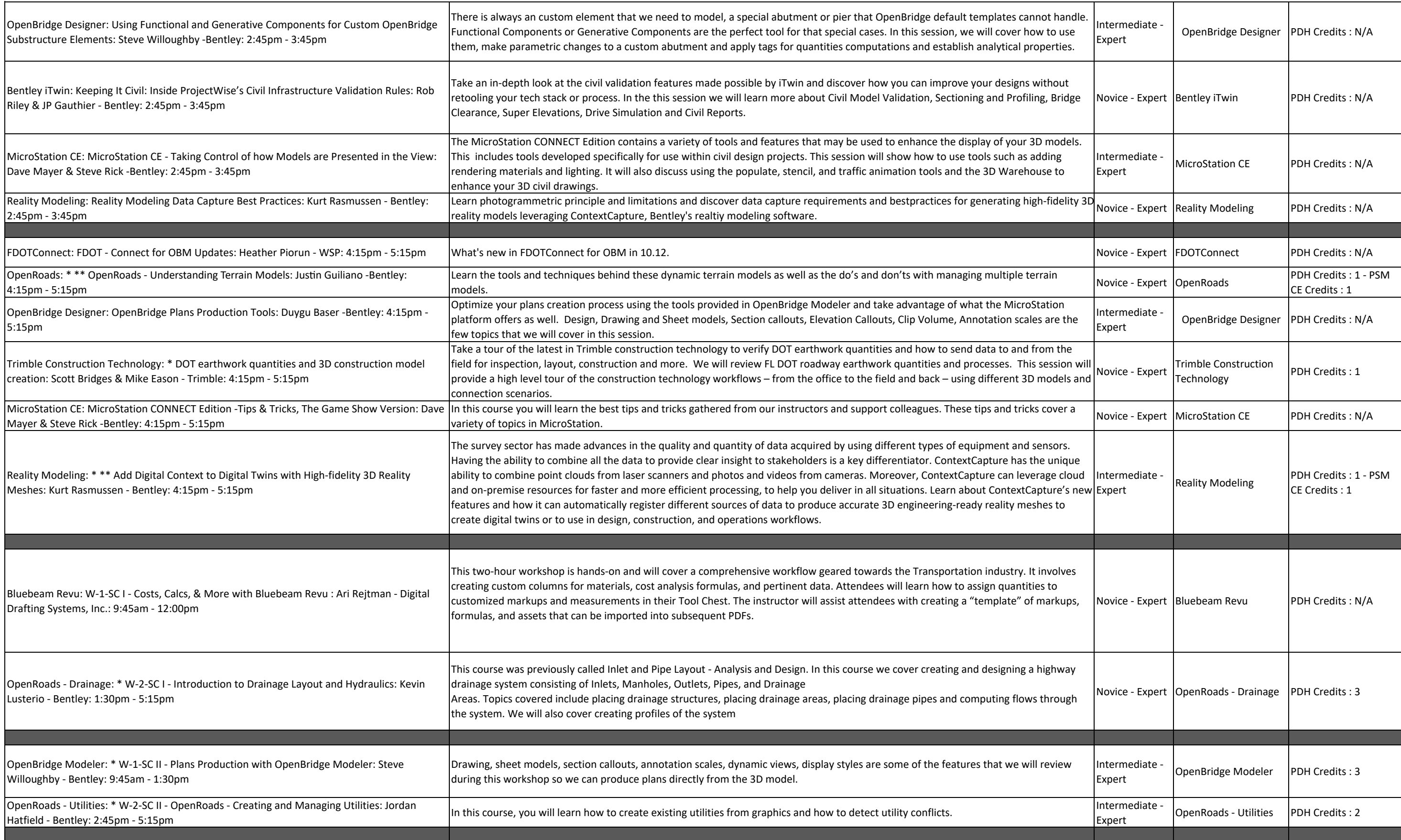

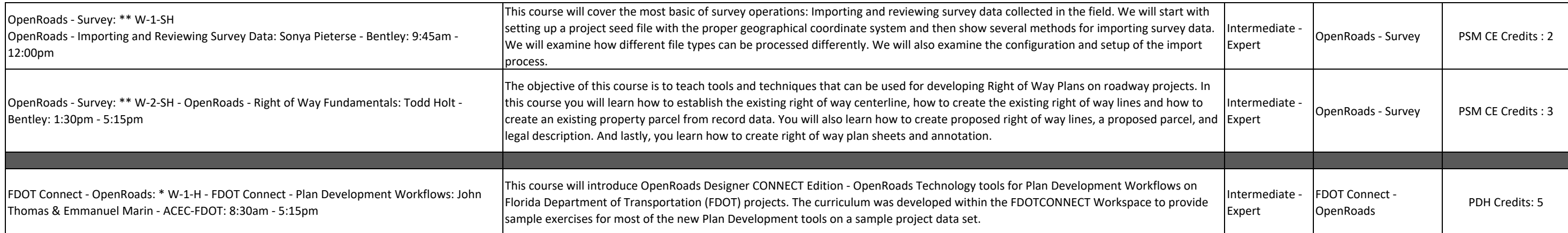

## **THURSDAY OCTOBER 5th SESSIONS**

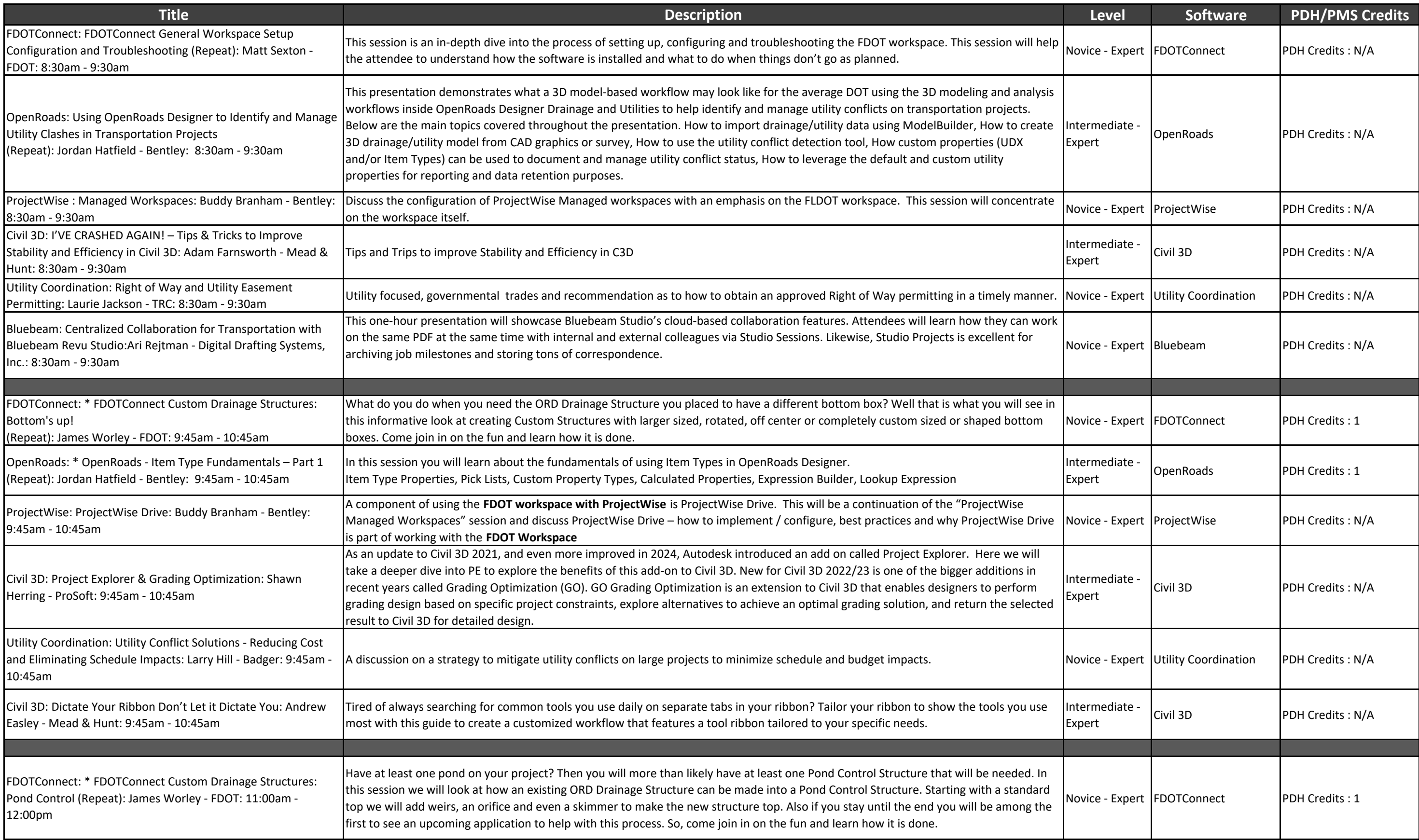

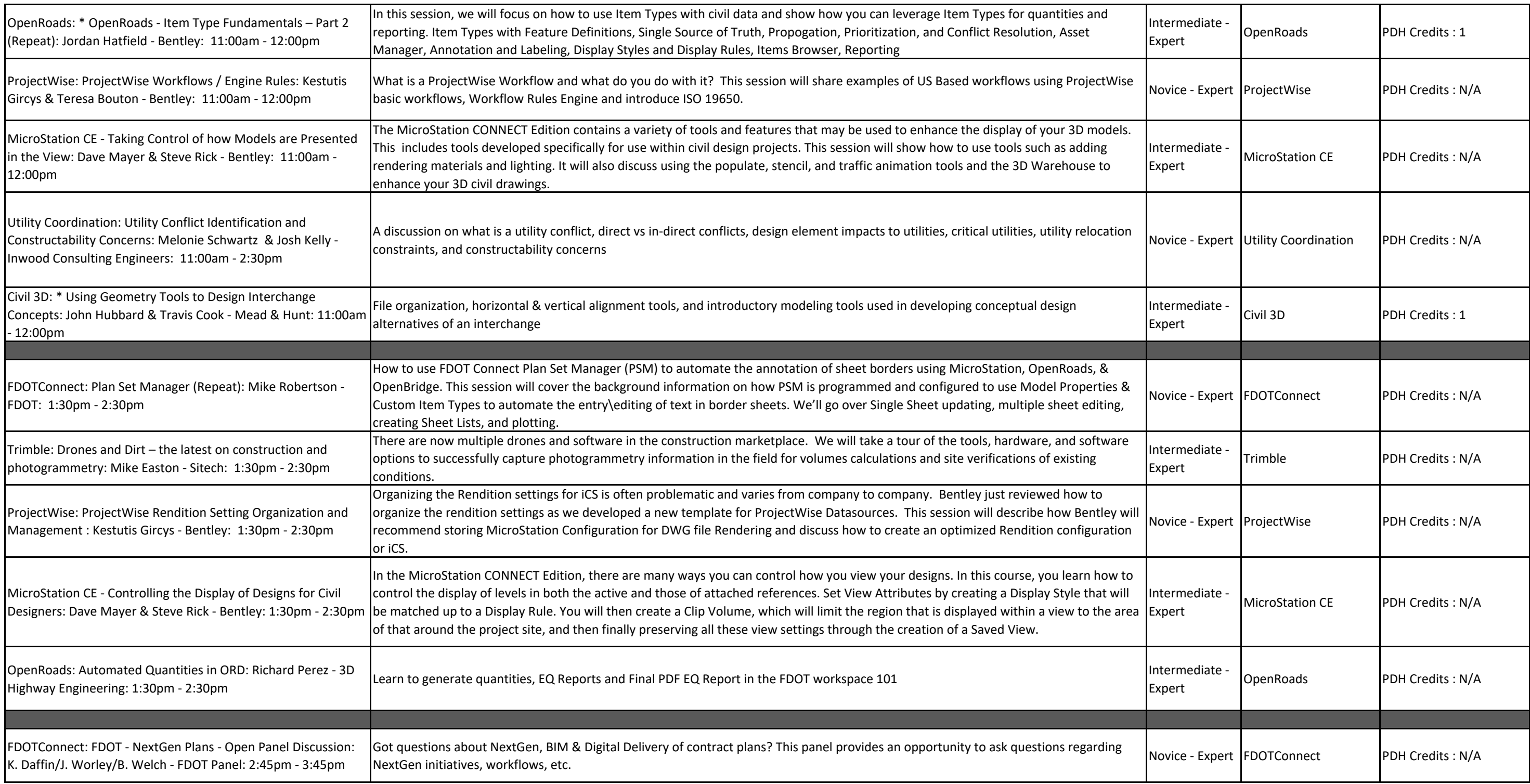

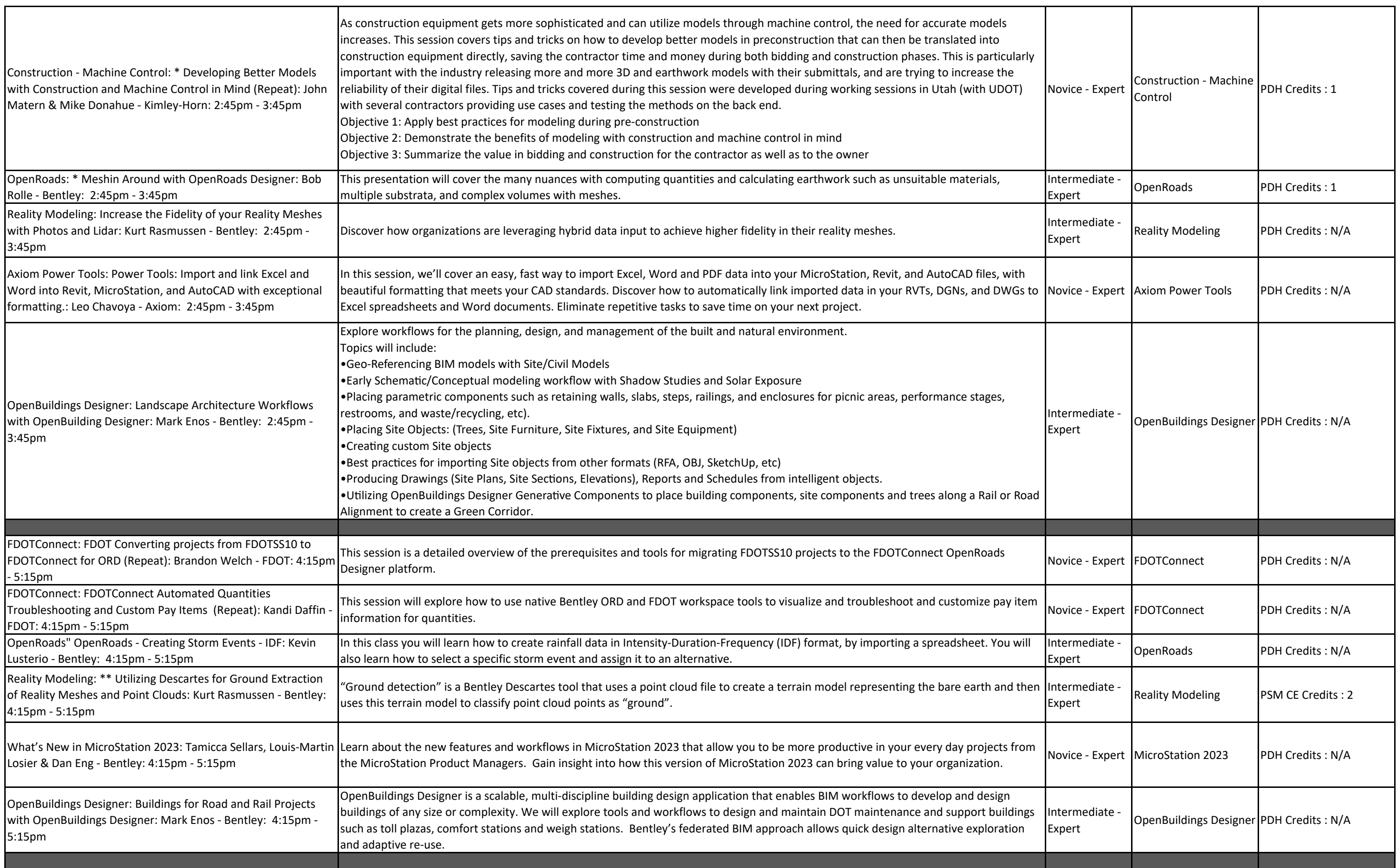

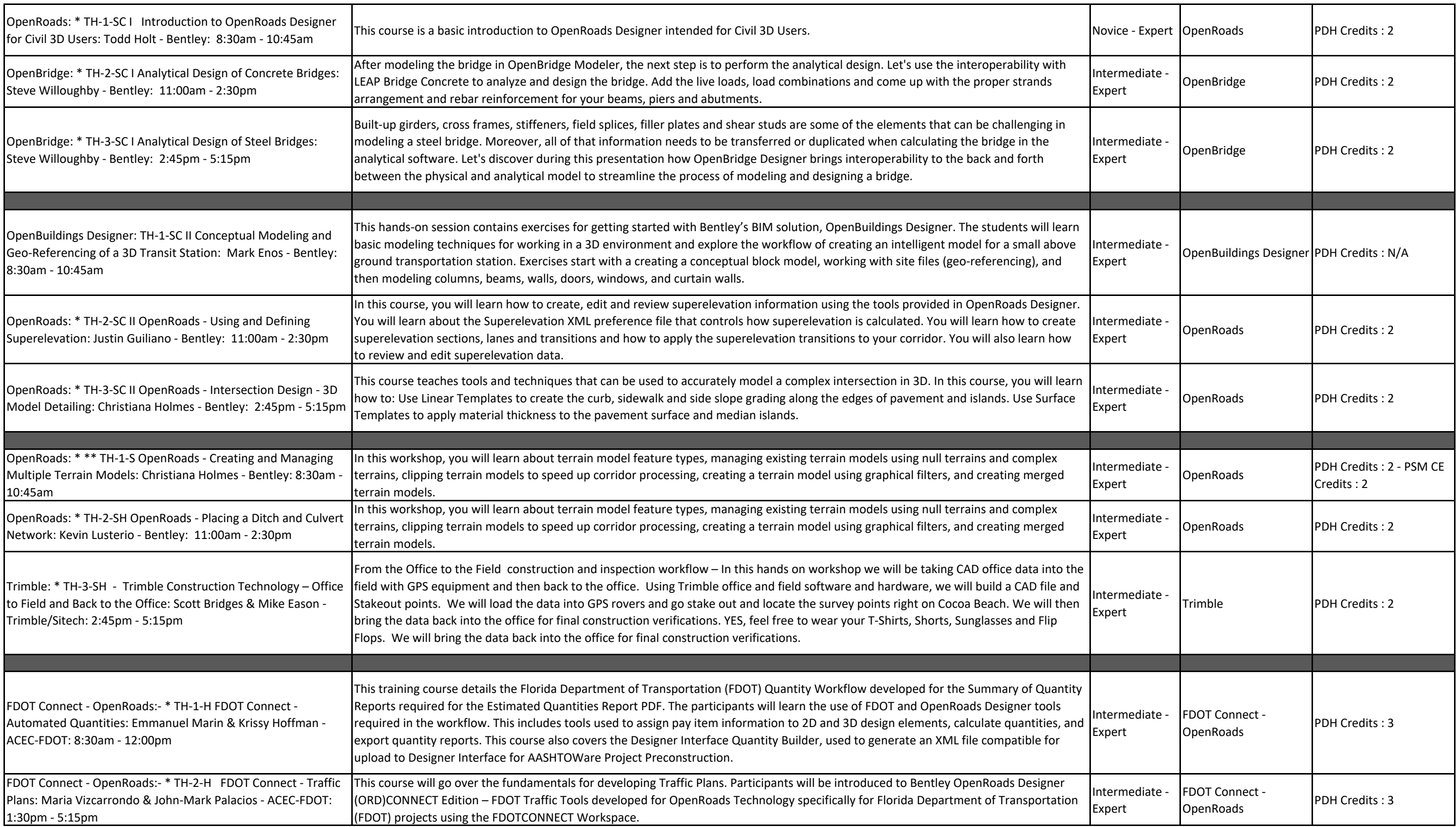

## **FRIDAY OCTOBER 6th SESSIONS**

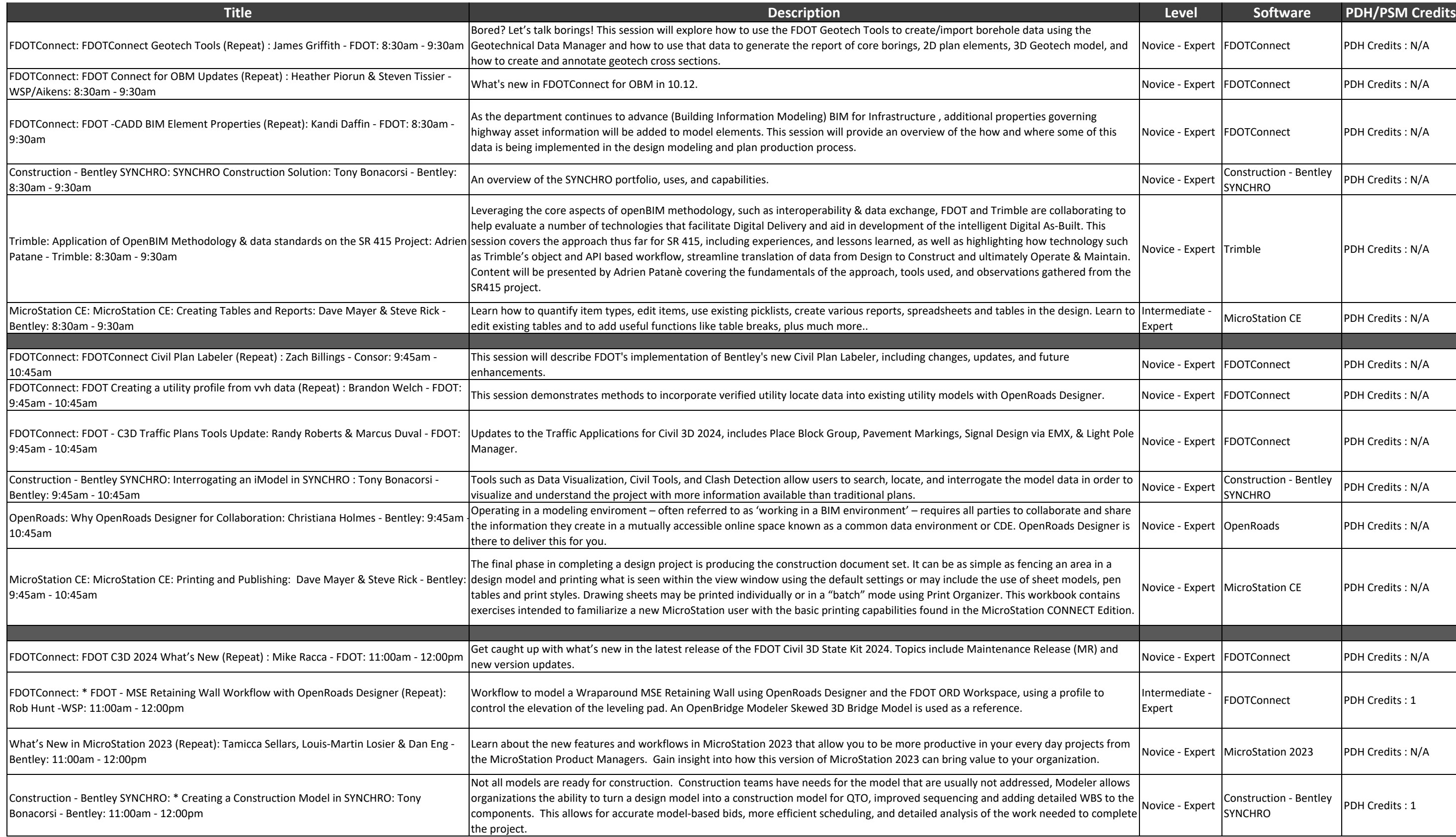

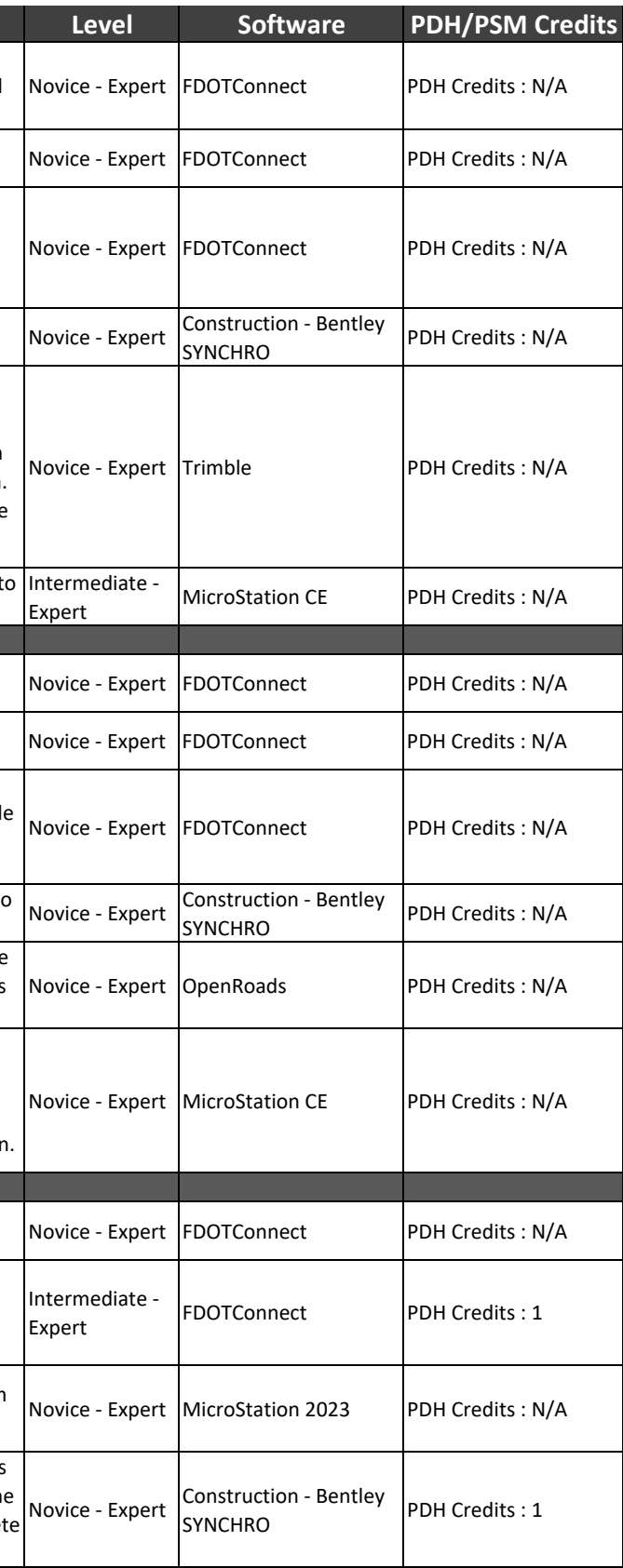

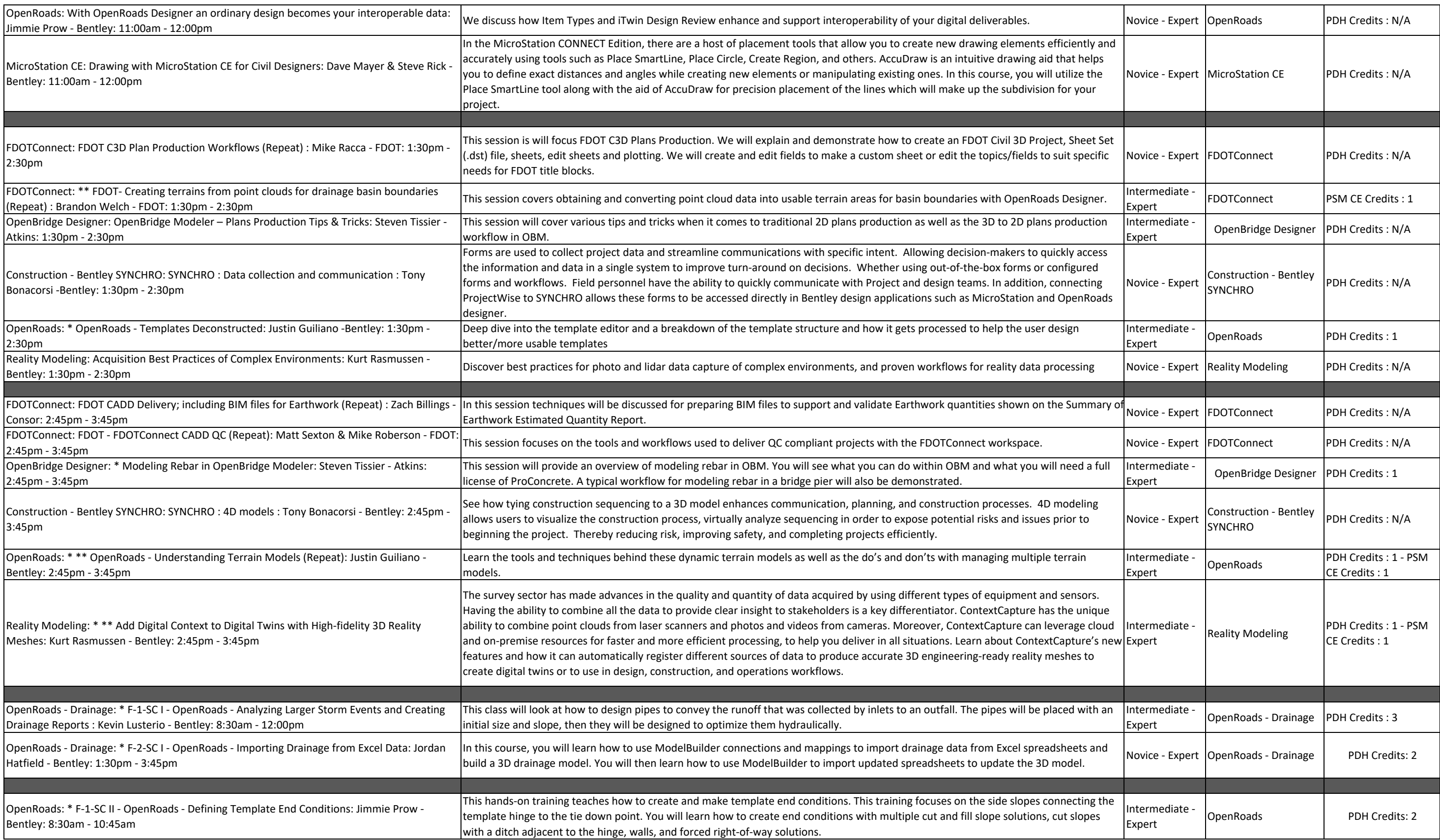

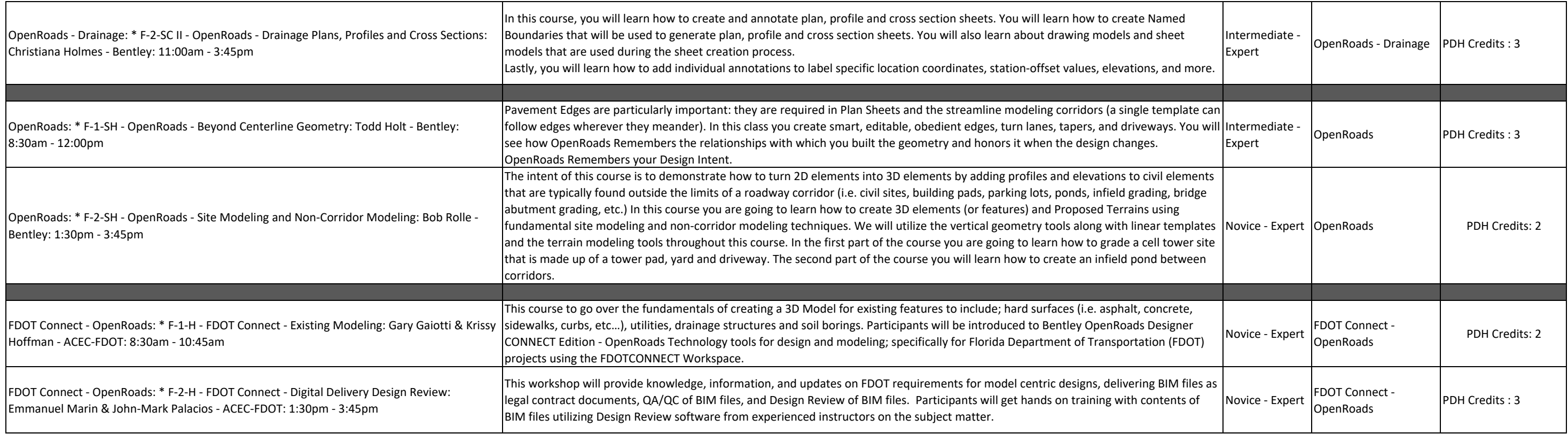